**C** 

**东方财富如何在手机上交易股票帐户\_\_股票怎么在手机上**

 $1$  $2<sub>l</sub>$ 

 $\overline{1/2}$ 

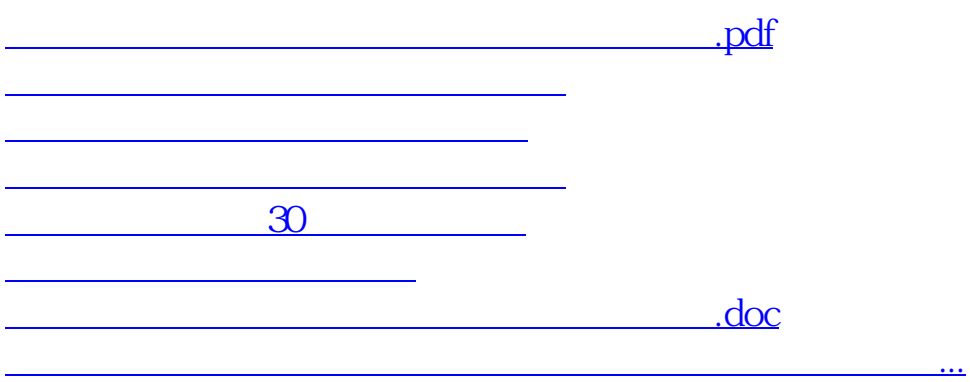

<https://www.gupiaozhishiba.com/subject/41530804.html>